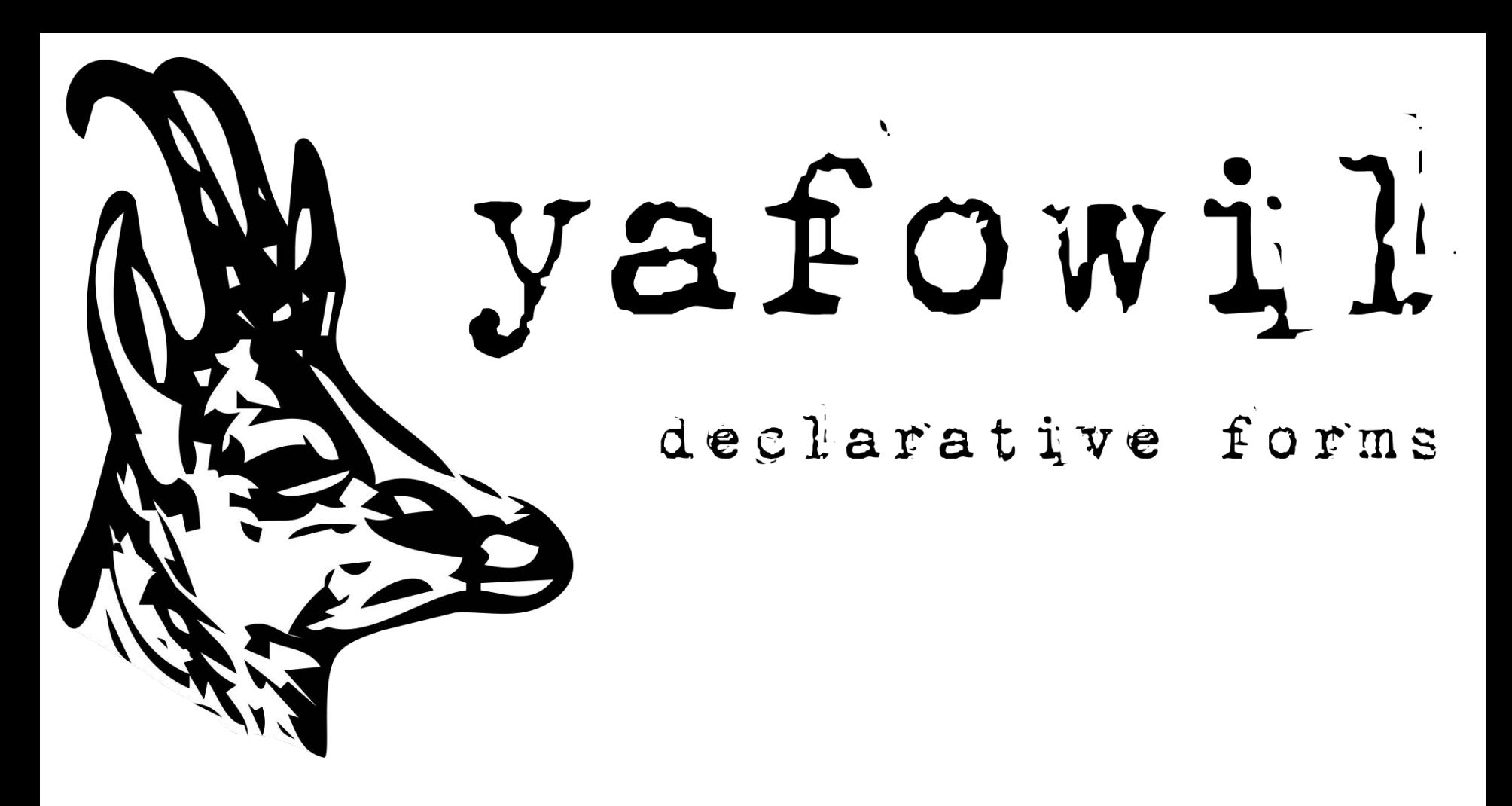

### **Framework Agnostic Form Library**

## Webob -> Pyramid, ... Zope Request -> Zope, Plone Werkzeug -> Flask...

# est. 2010

mature form library

documented

#### yafowil.plone.**autoform**

- **drop in replacement** for z3c.form by activating the YAFOWIL behavior per portal-type.
- own directives to create more complex fields *from yafowil.plone.autoform import directives*
- part of **yafowil.plone 4.0.0a3**
- example package at github under **bluedynamics/bda.plone.yafowil\_autoform\_example**

#### Array Field with Text

Text Array Field . Text Array Field Description

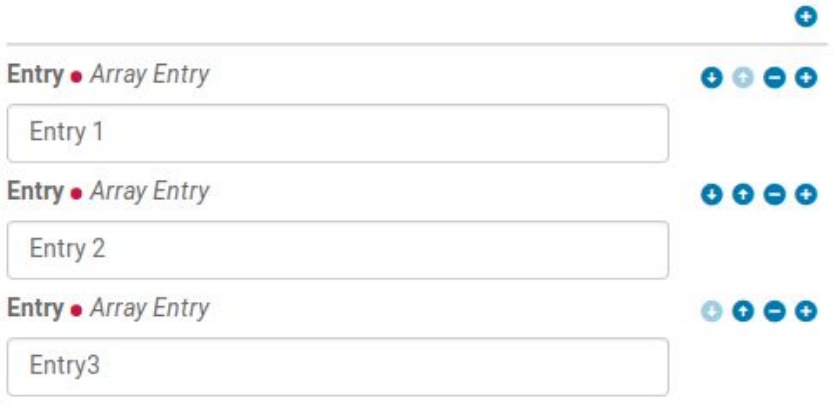

# Text array field example def text\_array\_field\_factory(context): """Factory callback for ''IYafowilTextArrayFieldBehavior.text array field'  $value = context.text array field$  $value = value if value else []$  $array = factory($ '#field:#array', name='text array field', value=value.  $props =$ { 'label': (u'text array field', default=u'Text Array Field'), 'array.label': ' $\overline{1}$ , 'help': (u'text array field description', default=u'Text Array Field Description'), 'required': (u'text array field required',  $default = u'Text Array Field must at least contain one entry')$ , 'persist': True  $\mathcal{H}$  $array['field'] = factory($ '#arrayfield:text',  $props =$ { 'label': (u'text array field entry', default=u'Entry'), 'help': (u'text array field entry help', default=u'Array Entry'), 'required': (u'text array field entry required',  $default = u'Array Entry cannot be empty'),$  $\left\{ \right\}$ return array @provider(IFormFieldProvider) class IYafowilTextArrayFieldBehavior(model.Schema): text array field = schema.Tuple(required=False) directives.factory callable( 'text array field', text array field factory

#### Array Field with **Compound**

**Compound Array Field .** Compound Array Field Description

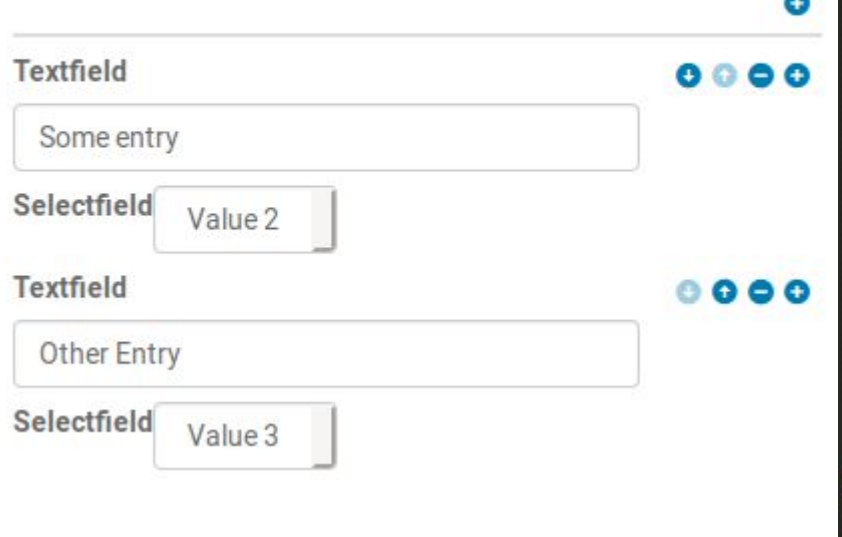

```
def select array field factory(context):
         ""Factory callback for `IYafowilSelectArrayFieldBehavior.select array field`'.
        value = context.select array field
        value = value if value else []arrow = factorv (
             '#field:#array',
            name='select array field',
            value=value,
            props ={
                 'label': (u'select array field', default=u'Select Array Field'),
                 'array.label': ' ',
                 'help': (u'select array field description',
                           default=u'Select Array Field Description'),
                 'required': (
÷
                    u'select array field required',
                     default=u'Select Array Field must at least contain one entry'),
                 'persist': True
             \mathcal{H}array['field'] = factory('#arrayfield:select',
            props ='label': (u'select array field entry', default=u'Entry'),
                 'vocabulary': [
                     ('1', 'Value 1'),('2', 'Value 2'),
                     ('3', 'Value 3'),\mathcal{H}return array
     aprovider(IFormFieldProvider)
    class IYafowilSelectArrayFieldBehavior(model.Schema):
        select_array_field = schema.Tuple(required=False)
        directives.factory callable(
             'select array field',
            select array field factory
```
#### Array Field with **Richtext**

Also configures the TinyMCE.

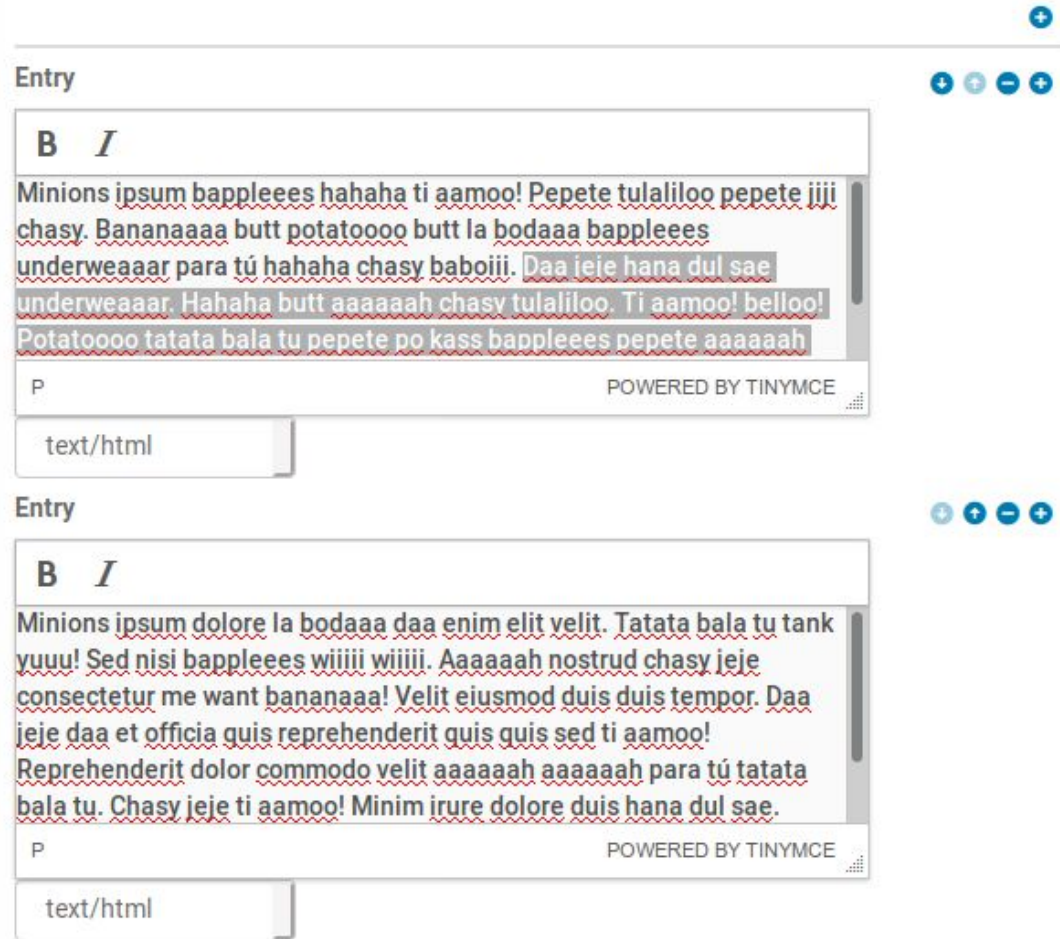

#### Check it out:

[https://github.com/bluedynamics/bda.plone.yafowil\\_autoform\\_ex](https://github.com/bluedynamics/bda.plone.yafowil_autoform_example/) [ample/](https://github.com/bluedynamics/bda.plone.yafowil_autoform_example/)

<http://docs.yafowil.info/>

contact Jens Klein ik@kleinundpartner.at or Robert Niederreiter [office@squarewave.at](mailto:office@squarewave.at)